# **1 OceanStor Dorado V3 Capacity Calculation Algorithm**

#### **1.1 Available Nominal Capacity of a Single Disk**

Available nominal capacity of a single disk = Nominal capacity of a single disk –  $(512 \text{ MiB} + 65 \text{ MiB})$  –

IF(Coffer disk, 5 GiB, 0)

512 MiB and 65 MiB are reserved for disk authentication (512 MiB is the main reservation and 65 MiB is for

backup). In addition, 5 GiB is reserved on each of the first four disks of each controller enclosure for coffer space.

### **1.2 Usable Capacity**

Usable capacity = [Total available nominal capacity of single disks  $x(1 -$ Reserved capacity proportion)  $x(1 +$ Compensation capacity proportion) – Hot spare capacity] x RAID utilization

### **1.3 Reserved Capacity Proportion**

The reserved capacity proportion includes garbage collection and metadata ratios. The specific value depends on the disk type.

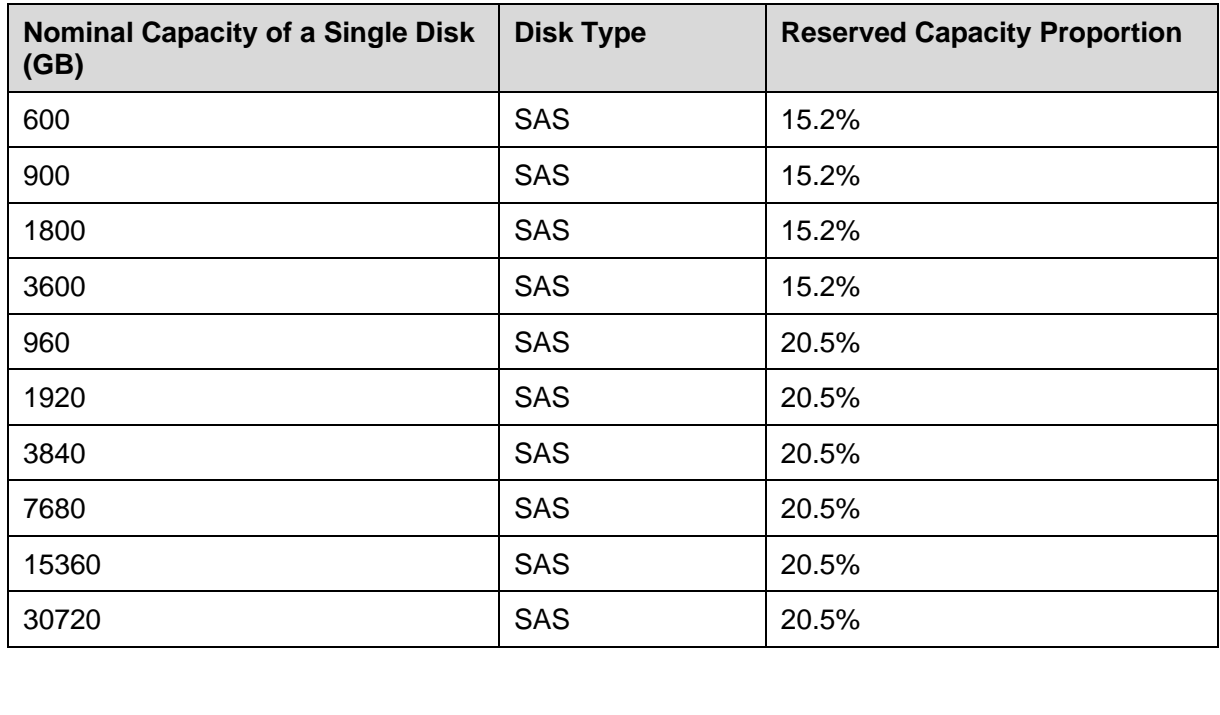

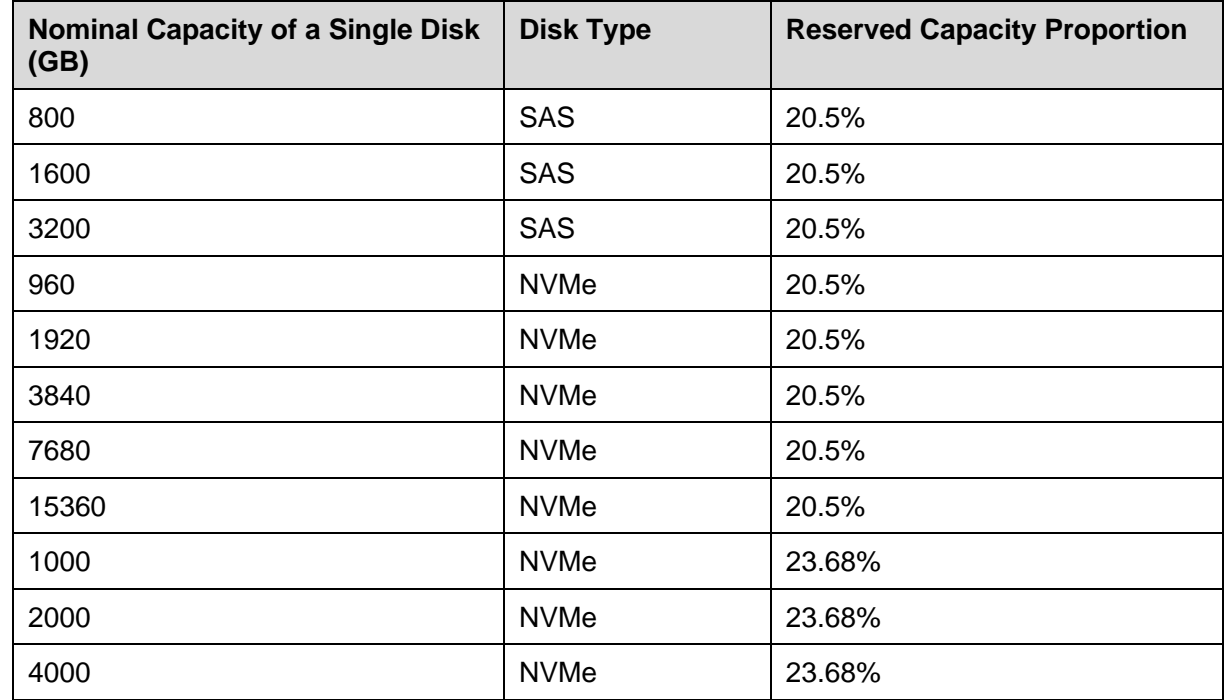

# **1.4 RAID Utilization**

RAID utilization = (Total number of RAID columns – Number of RAID parity columns M)/Total number of

RAID columns

Total number of RAID columns = MIN(Disk quantity - 
$$
\begin{cases}\n3 & \text{Disk quantity} > = 26 \\
2 & 25 \text{ >= Disk quantity} > = 13 \\
1 & 12 \text{ >= Disk quantity}\n\end{cases}
$$
, 25)

Number of RAID parity columns M:

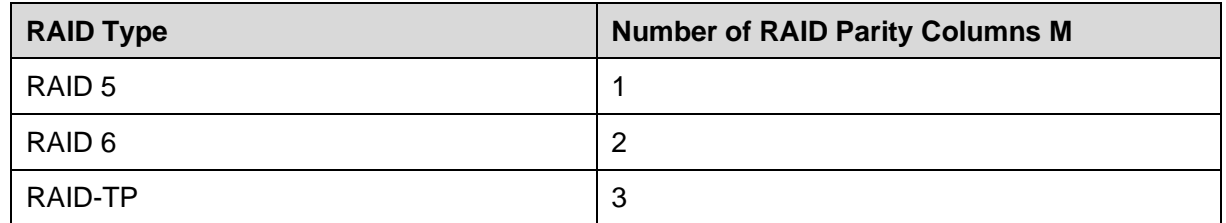

# **1.5 Compensation Capacity Proportion**

**Rules:**

#### **Software version V300R001:**

- 1. For old hardware (Ivy Bridge), capacity compensation is not performed.
- 2. For new hardware (Purley), if the disk quantity is  $\geq$  15, 6.55% is compensated for the usable capacity.

#### **Software version V300R002:**

- 3. For old hardware (Ivy Bridge), if the disk type is SAS, capacity compensation is not performed. If the disk type is NVMe and disk quantity is  $\geq$  15, 3.93% is compensated for the usable capacity of multi-stream disks; non-multi-stream disks are not compensated.
- 4. For new hardware (Purley), if the disk quantity is  $\geq$  15, 10.62% is compensated for the usable capacity of multi-stream disks and 6.55% is compensated for the usable capacity of non-multi-stream disks.

#### **1.6 Hot Spare Disk Quantity**

The hot spare disk quantity depends on the software version, number of disks, and hot spare policy.

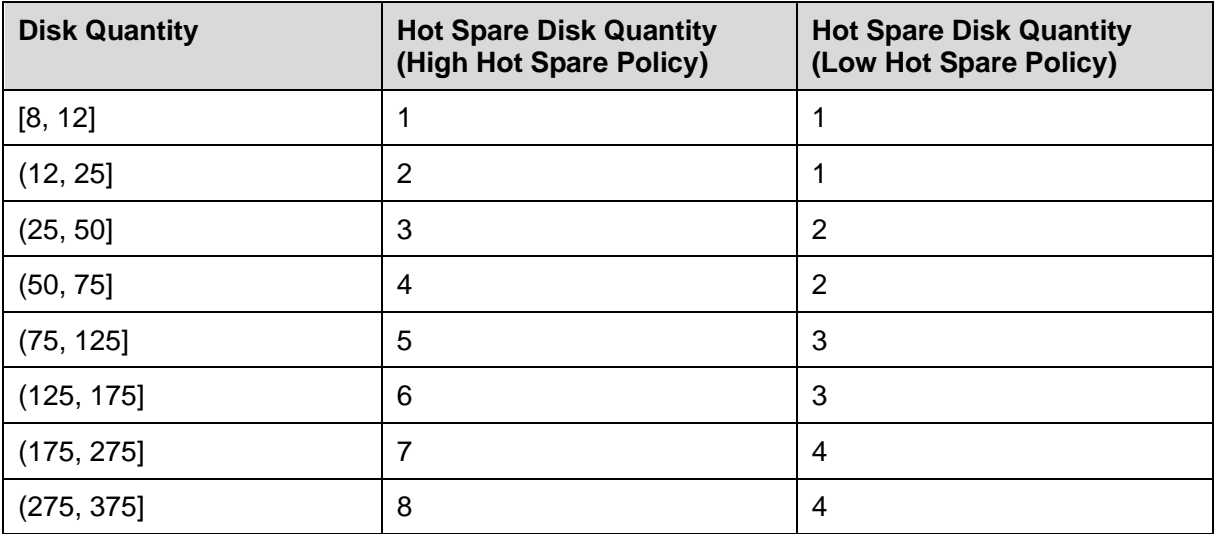

#### **Software versions V300R001 and V300R002C00:**

#### **Software version V300R002C10:**

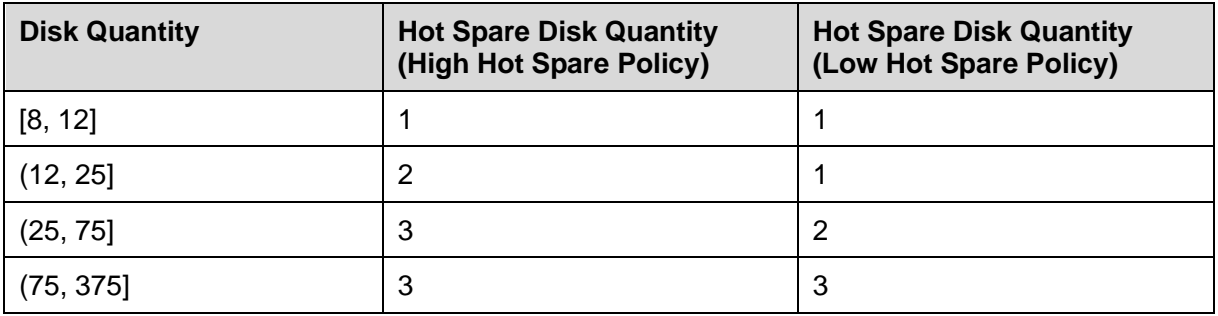

## **1.7 Hot Spare Capacity**

Hot spare capacity = [Hot spare disk quantity x Available nominal capacity of a single disk x  $(1 -$ Reserved

capacity proportion) + Truncation capacity]  $x(1 +$ Compensation capacity proportion)

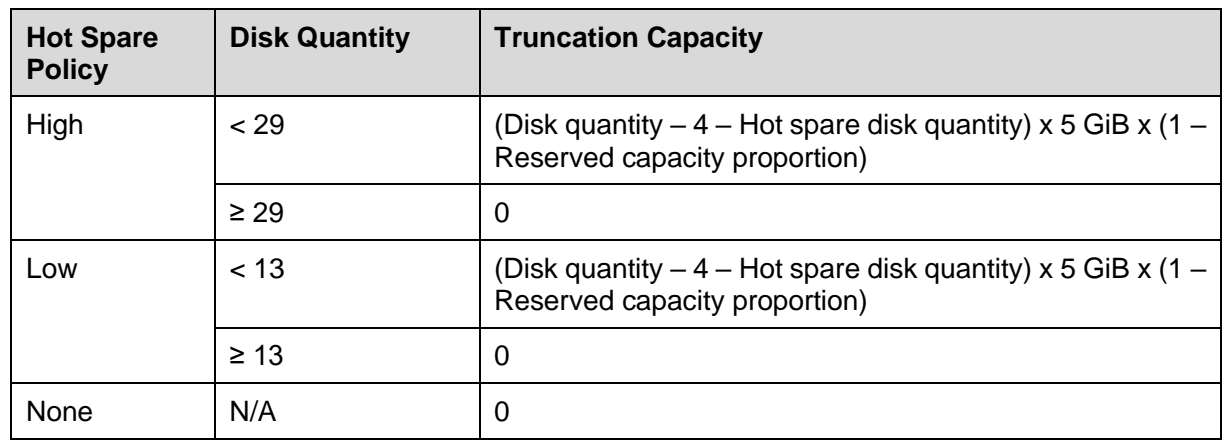

The truncation capacity depends on the disk quantity and hot spare policy.

# **1.8 Raw Capacity**

Raw capacity = Raw capacity of a single disk x Disk quantity – Coffer capacity

### **Example 1: New hardware, dual controllers, 30 SAS SSDs, 3840 GB nominal capacity per SSD, high hot spare policy, RAID 6, software version V300R001**

- 1. Available nominal capacity of a single disk Available nominal capacity of a single disk =  $(3840$  GB x 1000 x 1000 x 1000/1024/1024) – 512 MiB – 65 MiB = 3661532.375 MiB = 3575.715209 GiB
- 2. RAID utilization

Total number of RAID columns = MIN(Disk quantity – IF(Disk quantity ≥ 26,3, IF(Disk quantity ≥ 13, 2, 1)),25) = 25

RAID utilization = (Total number of RAID columns – Number of RAID parity columns M)/Total number of RAID columns =  $(25 – 2)/25$ 

3. Hot spare capacity

Hot spare capacity = Hot spare disk quantity x Available nominal capacity of a single disk  $x$  (1) – Reserved capacity proportion) x (1 + Compensation capacity proportion)

 $= 3 \times 3575.715209 \times (1 - 20.5\%) \times (1 + 6.55\%) = 9086.670064$  GiB = 8.87 TiB

4. Usable capacity

Usable capacity =  $[Total available nominal capacity of single disks x (1 - Reserved capacity)$ proportion) x (1 + Compensation capacity proportion) – Hot spare capacity] x RAID utilization  $=$  [(3575.715209 x 30 – 20) x (1 – 20.5%) x (1 + 6.55%) – (3575.715209 x 3) x (1 - 20.5%) x (1  $+ 6.55\%$ ] x (25 – 2)/25 = 75222.041996 GiB = 73.45 TiB

5. Raw capacity

Raw capacity = Raw capacity of a single disk x Disk quantity – Coffer capacity =  $3575.715209$  $x$  30 – 20 = 107251.45627 GiB= 104.73 TiB

#### **Example 2: Old hardware (new hardware does not support NVMe SSDs), dual controllers, 25 NVMe SSDs, 960 GB nominal capacity per SSD, high hot spare policy, RAID 6, software version V300R001**

6. Available nominal capacity of a single disk

Available nominal capacity of a single disk =  $(960$  GB x 1000 x 1000 x 1000/1024/1024) – 512 MiB – 65 MiB = 914950.34375 MiB = 893.506195 GiB

7. RAID utilization

Total number of RAID columns = MIN(Disk quantity – IF(Disk quantity ≥ 26,3, IF(Disk quantity ≥ 13, 2, 1)),25) = 23

RAID utilization = (Total number of RAID columns – Number of RAID parity columns M)/Total number of RAID columns =  $(23 – 2)/23$ 

8. Hot spare capacity

Truncation capacity = (Disk quantity  $-4$  – Hot spare disk quantity) x 5 GiB x (1 – Reserved capacity proportion) =  $(25 – 4 – 2) \times 5$  GiB x  $(1 – 20.5%) = 75.525$  GiB

Hot spare capacity = [Hot spare disk quantity x Available nominal capacity of a single disk  $x$  (1) – Reserved capacity proportion) + Truncation capacity  $x$  (1 + Compensation capacity proportion) =  $[(2 \times 893.506195 \times (1 - 20.5\%) + 75.525] \times (1 + 0\%) = 1496.19985$  GiB = 1.46 TiB

9. Usable capacity

Usable capacity =  $[Total available nominal capacity of single disks x (1 - Reserved capacity)$ proportion) x (1 + Compensation capacity proportion) – Hot spare capacity] x RAID utilization  $=$  [(893.506195 x 25 – 20) x (1 – 0.205) x (1 + 0%) – 1496.19985] x (23 – 2)/23 = 14833.610925 GiB = 14.48 TiB

10. Raw capacity

Raw capacity = Raw capacity of a single disk x Disk quantity – Coffer capacity =  $893.506195$  $x 25 - 20 = 22317.654875$  GiB = 21.79 TiB

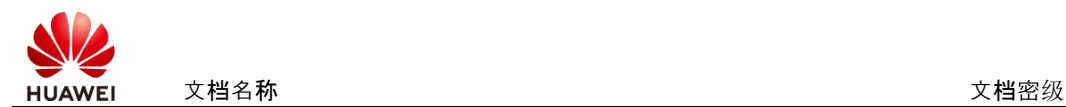

# **2 OceanStor Dorado V6 Capacity Calculation Algorithm**

#### **2.1 Available Nominal Capacity of a Single Disk**

Available nominal capacity of a single disk = Nominal capacity of a single disk –  $(512 \text{ MiB} + 65 \text{ J})$ 

 $MiB$ ) – 2 GiB

512 MiB and 65 MiB are reserved for disk authentication (512 MiB is the main reservation and 65

MiB is for backup). In addition, 2 GiB is reserved on each disk for coffer space.

## **2.2 Usable Capacity**

Usable capacity = [Total available nominal capacity of single disks  $x(1 -$ Reserved capacity

proportion) x  $(1 +$ Compensation capacity proportion) – Hot spare capacity] x RAID utilization

### **2.3 Reserved Capacity Proportion**

The reserved capacity proportion includes garbage collection and metadata ratios. The specific value depends on the disk type.

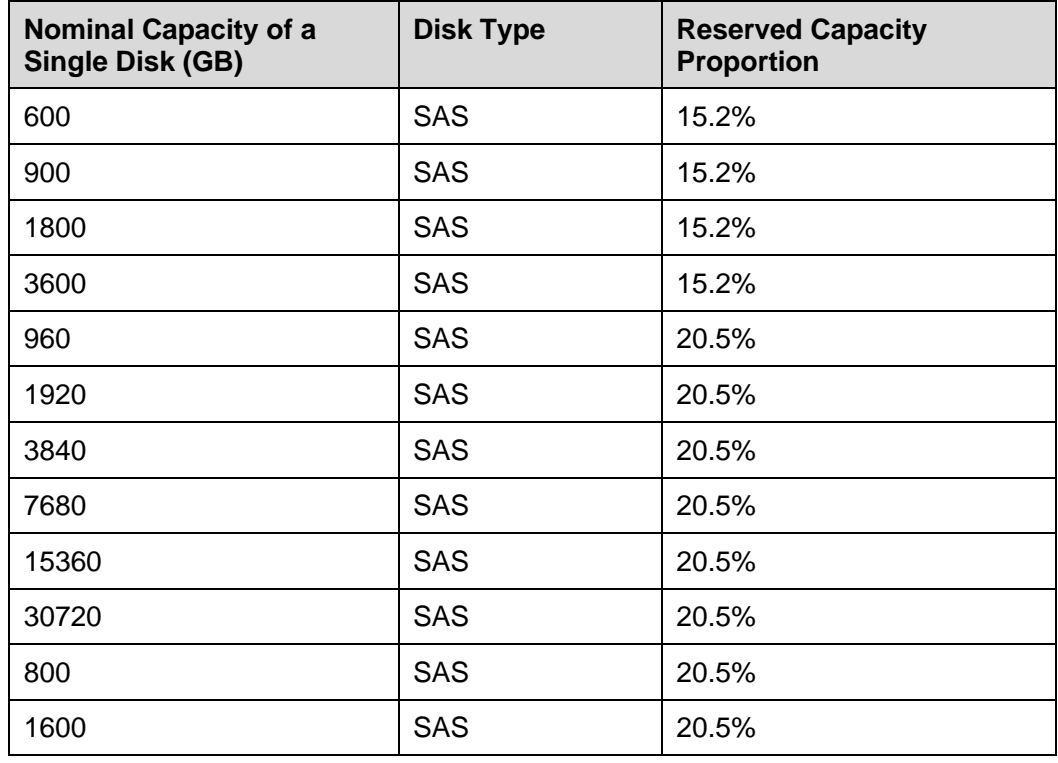

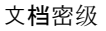

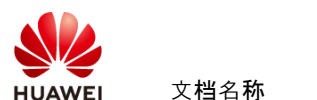

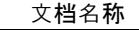

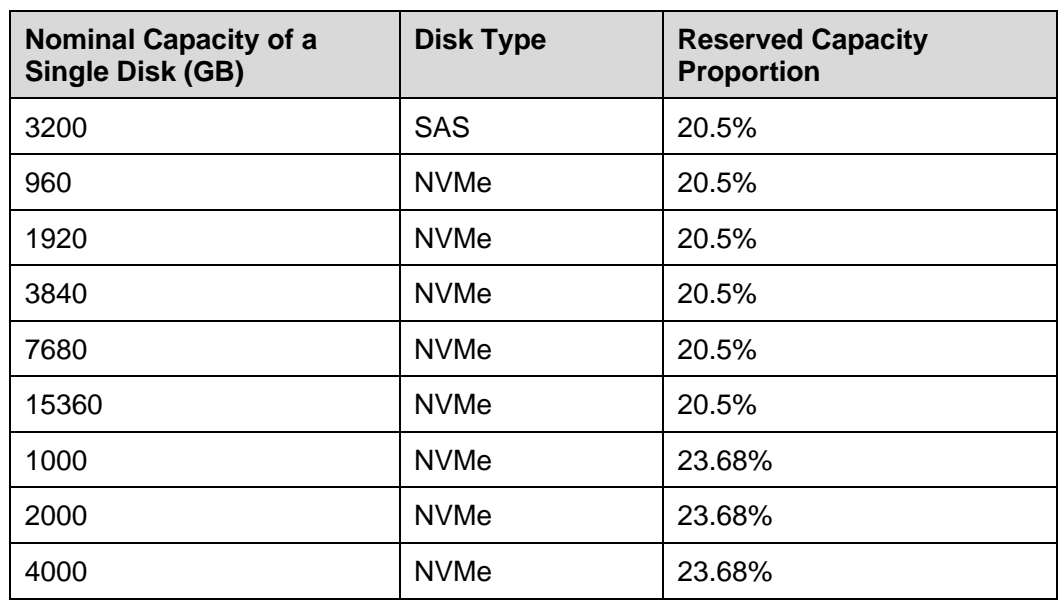

# **2.4 RAID Utilization**

RAID utilization = (Total number of RAID columns – Number of RAID parity columns M)/Total

number of RAID columns

Total number of RAID columns =  $MIN(Disk$  quantity – IF(Hot spare disk quantity = 0,1,Hot spare

disk quantity), N)

N:

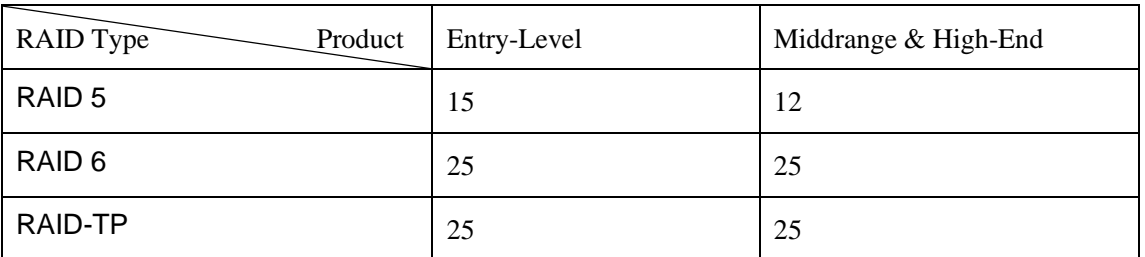

Number of RAID parity columns M:

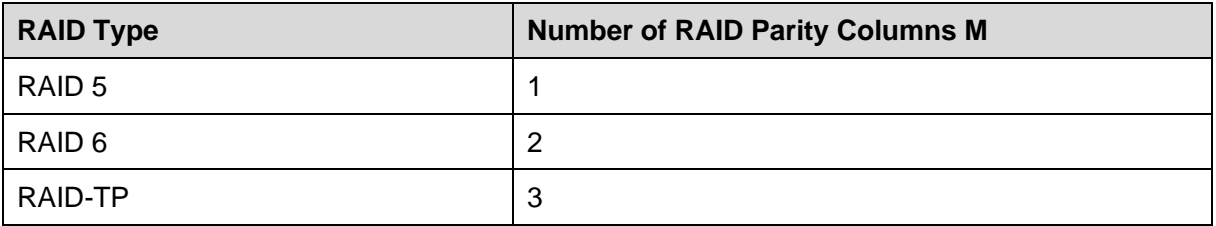

# **2.5 Compensation Capacity Proportion**

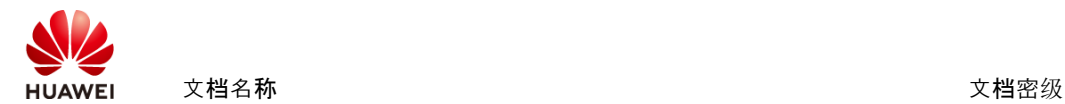

Capacity compensation has two grades:

- ⚫ Threshold 1 (cap1): 6 TiB. The compensation ratio is 14.6% (ratio 1).
- ⚫ Threshold 2 (cap2): 20 TiB. The compensation ratio is 2% (ratio 2).

If the total usable capacity excluded by the reservation ratio is totalCap, totalCap = Total available

nominal capacity of single disks  $x(1 -$ Reservation ratio)

- If totalCap  $>$  cap1, calculate the compensation capacity in phase 1: compensateCap1 = (totalCap – cap1) x Ratio 1
- If totalCap > cap2, calculate the compensation capacity in phase 2: compensateCap2 = (totalCap – cap2) x Ratio 2

Calculate the average capacity compensation ratio: averageRatio =  $(compensateCap1 +$ 

compensateCap2) / totalCap

#### **2.6 Hot Spare Disk Quantity**

Hot spare disk quantity ranges from 0 to 8.

Constraints: Number of disks – Hot spare disk quantity  $\geq$  5 (minimum number of RAID columns)

#### **2.7 Hot Spare Capacity**

Hot spare capacity = [Hot spare disk quantity x Available nominal capacity of a single disk x  $(1 –$ 

Reserved capacity proportion)]  $x(1 +$ Compensation capacity proportion)

#### **2.8 Effective Capacity**

Effective capacity = Usable capacity x Data reduction ratio

### **Example 1: Dual controllers, 30 SAS SSDs, 3840 GB nominal capacity per SSD, 1 hot spare SSD, RAID 6, data reduction ratio 2:1**

1. Available nominal capacity of a single disk

Available nominal capacity of a single disk =  $(3840$  GB x 1000 x 1000 x 1000/1024/1024) – 512 MiB – 65 MiB – 2 GiB = 3659484.375 MiB = 3573.715209 GiB

2. RAID utilization

Total number of RAID columns =  $MIN(Disk$  quantity  $- IF(Hot)$  spare disk quantity  $= 0,1$ , Hot spare disk quantity), 25)

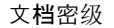

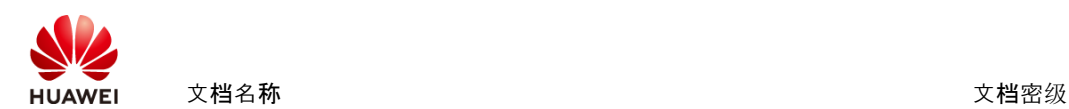

RAID utilization = (Total number of RAID columns – Number of RAID parity columns M)/Total number of RAID columns =  $(25 – 2)/25$ 

3. Compensation capacity proportion

totalCap =  $30 \times 3573.715209 \times (1 - 20.5%) = 85233.10773465$  GiB compensateCap1 = totalCap – 6 TiB =  $(85233.10773465$  GiB – 6144 GiB) x 14.6% = 11547.0097292589 GiB

compensateCap2 = totalCap – 20 TiB = (85233.10773465 GiB – 20480 GiB) x 2% = 1295.062154693 GiB

averageRatio = (compensateCap1 + compensateCap2)/totalCap = (11547.0097292589 GiB + 1295.062154693 GiB)/85233.10773465 GiB = 15.06%

4. Hot spare capacity

Hot spare capacity  $=$  Hot spare disk quantity x Available nominal capacity of a single disk x  $(1 -$  Reserved capacity proportion) x  $(1 +$  Compensation capacity proportion) = 1 x 3573.715209 x (1 – 20.5%) x (1 + 15.06%) = 3268.973791982943 GiB = 3.192 TiB

5. Usable capacity

Usable capacity = [Total available nominal capacity of single disks  $x$  (1 – Reserved capacity proportion)  $x$  (1 + Compensation capacity proportion) – Hot spare capacity] x RAID utilization =  $[(3573.715209 \times 30) \times (1 - 20.5\%) \times (1 +$ 15.06%) – (3573.715209 x 1) x (1 – 20.5%) x (1 + 15.06%)] x (25 – 2)/25 = 87216.22077010492 GiB = 85.172 TiB

6. Effective capacity

Effective capacity = Usable capacity x Data reduction ratio =  $85.172$  x 2 = 170.344 TiB